# **CSE 143 Lecture 18**

Recursive Backtracking

reading: 12.5 or "Appendix R" on course web site

slides adapted from Marty Stepp and Hélène Martin <http://www.cs.washington.edu/143/> ideas and examples taken from Stanford University CS slides/lectures

# **Backtracking**

- Useful to solve problems that require making decisions
	- Insufficient information to make a thoughtful choice
	- Each decision leads to new choices
	- Some sequence of choices will be a solution
- Backtracking involves trying out sequences of decisions until one that works is found
- Depth first search: we go deep down one path rather than broad
- Natural to implement recursively: call stack keeps track of decision points in right order (opposite from visited)

## **Exercise: Dice rolls**

• Write a method  $\text{diceRoll}$  that accepts an integer parameter representing a number of 6-sided dice to roll, and output all possible combinations of values that could appear on the dice.

diceRoll(2); diceRoll(3);

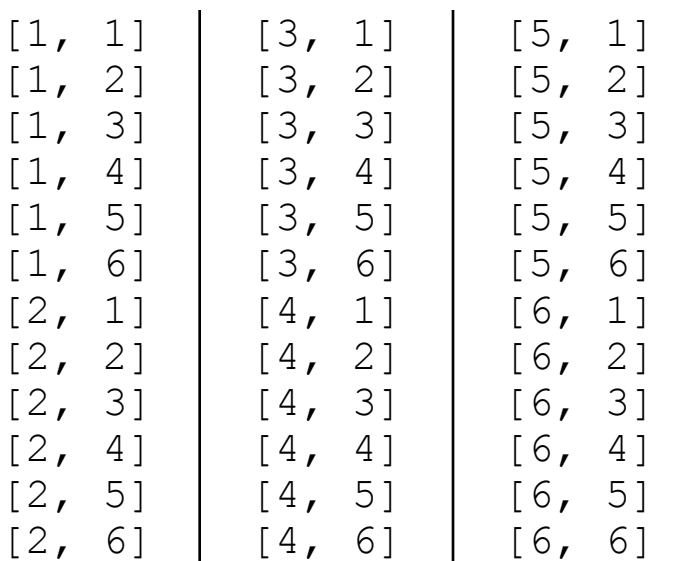

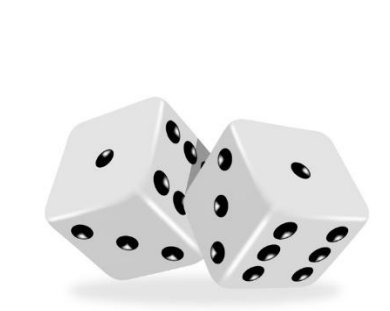

$$
\begin{bmatrix}\n1, 1, 1 \\
1, 1, 2\n\end{bmatrix}
$$
\n
$$
\begin{bmatrix}\n1, 1, 2 \\
1, 1, 3\n\end{bmatrix}
$$
\n
$$
\begin{bmatrix}\n1, 1, 4 \\
1, 1, 5\n\end{bmatrix}
$$
\n
$$
\begin{bmatrix}\n1, 1, 2 \\
2, 2\n\end{bmatrix}
$$
\n
$$
\begin{bmatrix}\n1, 2, 2 \\
1, 2, 2\n\end{bmatrix}
$$
\n
$$
\begin{bmatrix}\n6, 6, 5 \\
6, 6, 6\n\end{bmatrix}
$$

# **Examining the problem**

• We want to generate all possible sequences of values. for (each possible first die value): for (each possible second die value): for (each possible third die value): ...

print!

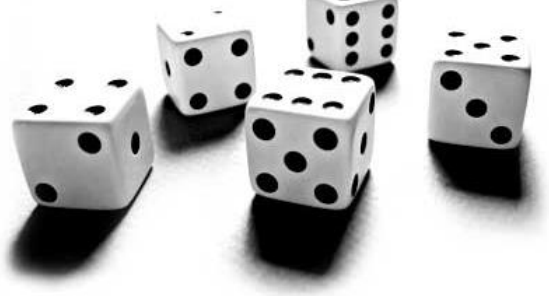

- This is called a **depth-first search**
- How can we completely explore such a large search space?

# **Backtracking algorithms**

A general pseudo-code algorithm for backtracking problems:

#### Explore(**choices**):

- if there are no more **choices** to make: stop.
- else:
	- Make a single choice **C**.
	- Explore the remaining **choices**.
	- Un-make choice **C**, if necessary. (backtrack!)

#### **A decision tree**

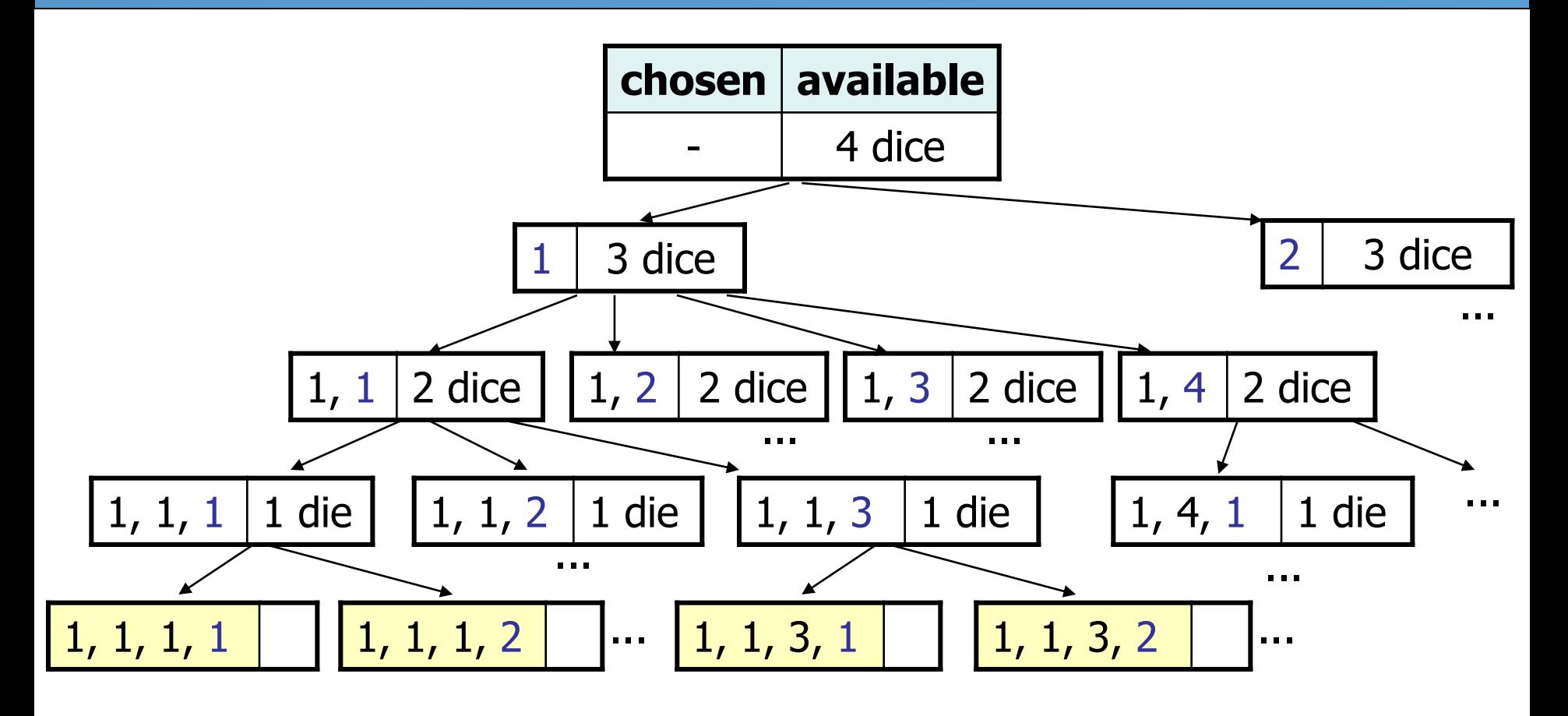

## **Backtracking strategies**

- When solving a backtracking problem, ask these questions:
	- What are the "choices" in this problem?
		- What is the "base case"? (How do I know when I'm out of choices?)
	- How do I "make" a choice?
		- Do I need to create additional variables to remember my choices?
		- Do I need to modify the values of existing variables?
	- How do I explore the rest of the choices?
		- Do I need to remove the made choice from the list of choices?
	- Once I'm done exploring, what should I do?
	- How do I "un-make" a choice?

# **Private helpers**

- Often the method doesn't accept the parameters you want.
	- So write a **private helper** that accepts more parameters.
	- Extra params can represent current state, choices made, etc.

public int **methodName**(**params**):

... return helper(**params**, **moreParams**);

private int helper(**params**, **moreParams**):

... (use moreParams to help solve the problem)

## **Exercise solution**

```
// Prints all possible outcomes of rolling the given
// number of six-sided dice in [#, #, #] format.
public static void diceRolls(int dice) {
    List<Integer> chosen = new ArrayList<Integer>();
    diceRolls(dice, chosen);
}
// private recursive helper to implement diceRolls logic
private static void diceRolls(int dice, 
                             List<Integer> chosen) {
    if (dice == 0) {
       System.out.println(chosen); // base case
    } else {
       for (int i = 1; i <= 6; i++) {
           chosen.add(i); // choose
           diceRolls(dice - 1, chosen); // explore
           chosen.remove(chosen.size() - 1); // un-choose
        }
    }
}
```
# **Exercise: Dice roll sum**

• Write a method diceSum similar to diceRoll, but it also accepts a desired sum and prints only combinations that add up to exactly that sum.

> [1, 6] [2, 5] [3, 4] [4, 3] [5, 2] [6, 1]

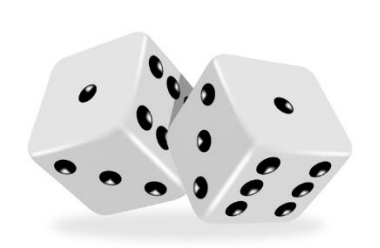

diceSum(2, 7); diceSum(3, 7);

 $[1, 1, 5]$  $[1, 2, 4]$ [1, 3, 3]  $[1, 4, 2]$  $[1, 5, 1]$  $[2, 1, 4]$  $[2, 2, 3]$ [2, 3, 2]  $[2, 4, 1]$  $[3, 1, 3]$ [3, 2, 2] [3, 3, 1]  $[4, 1, 2]$  $[4, 2, 1]$ [5, 1, 1]

#### **New decision tree**

![](_page_10_Figure_1.jpeg)

...

# **Optimizations**

- We need not visit every branch of the decision tree.
	- Some branches are clearly not going to lead to success.
	- We can preemptively stop, or **prune**, these branches.
- Inefficiencies in our dice sum algorithm:
	- Sometimes the current sum is already too high.
		- (Even rolling 1 for all remaining dice would exceed the desired sum.)
	- Sometimes the current sum is already too low.
		- (Even rolling 6 for all remaining dice would exceed the desired sum.)
	- When finished, the code must compute the sum every time.

 $\bullet$  (1+1+1 = ..., 1+1+2 = ..., 1+1+3 = ..., 1+1+4 = ..., ...)

## **Exercise solution, improved**

```
public static void diceSum(int dice, int desiredSum) {
    List<Integer> chosen = new ArrayList<Integer>();
    diceSum2(dice, desiredSum, chosen, 0);
}
private static void diceSum(int dice, int desiredSum,
                 List<Integer> chosen, int sumSoFar) {
    if (dice == 0) {
        if (sumSoFar == desiredSum) {
            System.out.println(chosen);
        }
    } else if (sumSoFar <= desiredSum && 
               sumSoFar + 6 * dice >= desiredSum) {
        for (int i = 1; i <= 6; i++) {
            chosen.add(i);
            diceSum(dice - 1, desiredSum, chosen, sumSoFar + i);
            chosen.remove(chosen.size() - 1);
        }
    }
```
}

## **Exercise: Permutations**

- Write a method permute that accepts a string as a parameter and outputs all possible rearrangements of the letters in that string. The arrangements may be output in any order.
	- Example: permute("TEAM") outputs the following sequence of lines:

![](_page_13_Picture_112.jpeg)

# **Examining the problem**

- We want to generate all possible sequences of letters. for (each possible first letter): for (each possible second letter): for (each possible third letter): ... print!
- Each permutation is a set of choices or **decisions**:
	- Which character do I want to place first?

– ...

- Which character do I want to place second?
- **solution space**: set of all possible sets of decisions to explore

#### **Decision tree**

![](_page_15_Figure_1.jpeg)

#### **Exercise solution**

```
// Outputs all permutations of the given string.
public static void permute(String s) {
   permute(s, "");
}
private static void permute(String s, String chosen) {
   if (s.length() == 0) {
       // base case: no choices left to be made
       System.out.println(chosen);
   } else {
       // recursive case: choose each possible next letter
       for (int i = 0; i < s.length(); i++) {
           char c = s \cdot \text{char}A t(i); // choose
           s = s.substring(0, i) + s.substring(i + 1);chosen += c:
           permute(s, chosen); // explore
           s = s.substring(0, i) + c + s.substring(i + 1);chosen = chosen.substring(0, chosen.length() - 1);
       } // un-choose
    }
```
}

#### **Exercise solution 2**

```
// Outputs all permutations of the given string.
public static void permute(String s) {
    permute(s, "");
}
private static void permute(String s, String chosen) {
    if (s.length() == 0) {
        // base case: no choices left to be made
        System.out.println(chosen);
    } else {
        // recursive case: choose each possible next letter
        for (int i = 0; i < s.length(); i++) {
            String ch = s.substring(i, i + 1); // choose
            String rest = s.substring(0, i) + // remove
                          s.substring(i + 1);
            permute(rest, chosen + ch); \frac{1}{2} explore
        }
           } // (don't need to "un-choose" because
            // we used temp variables)
```
# **Exercise: Combinations**

- Write a method combinations that accepts a string  $s$  and an integer  $k$  as parameters and outputs all possible  $k$ -letter words that can be formed from unique letters in that string. The arrangements may be output in any order.
	- Example: combinations("GOOGLE", 3) outputs the sequence of lines at right.

– To simplify the problem, you may assume that the string  $s$  contains at least  $k$ unique characters.

![](_page_18_Picture_149.jpeg)

## **Initial attempt**

```
public static void combinations(String s, int length) {
    combinations(s, "", length);
}
private static void combinations(String s, String chosen, int length) {
    if (length == 0) {
        System.out.println(chosen); // base case: no choices left
    } else {
        for (int i = 0; i < s.length(); i++) {
            String ch = s.substring(i, i + 1);
            if (!chosen.contains(ch)) {
                String rest = s.substring(0, i) + s.substring(i + 1);
                combinations(rest, chosen + ch, length - 1);
            }
        }
    }
}
```
– Problem: Prints same string multiple times.

#### **Exercise solution**

```
public static void combinations(String s, int length) {
    Set<String> all = new TreeSet<String>();
    combinations(s, "", all, length);
    for (String comb : all) {
        System.out.println(comb);
    }
}
private static void combinations(String s, String chosen,
                                 Set<String> all, int length) {
    if (length == 0) {
        all.add(chosen); // base case: no choices left
    } else {
        for (int i = 0; i < s.length(); i++) {
            String ch = s.substring(i, i + 1);
            if (!chosen.contains(ch)) {
                String rest = s.substring(0, i) + s.substring(i + 1);
                combinations(rest, chosen + ch, all, length - 1);
            }
        }
    }
}
```